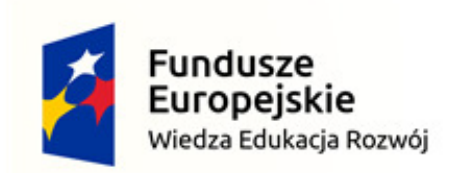

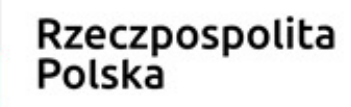

Unia Europejska Europejski Fundusz Społeczny

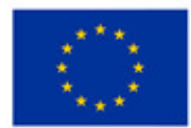

Politechnika Śląska jako Centrum Nowoczesnego Kształcenia opartego o badania i innowacje

POWR.03.05.00-IP.08-00-PZ1/17

Projekt współfinansowany przez Unię Europejską ze środków Europejskiego Funduszu Społecznego

#### **Microprocessor and Embedded Systems**

**Faculty of Automatic Control, Electronics and Computer Science, Informatics, Bachelor Degree**

#### **Lecture 15**

#### **8051 single-chip microcomputer Part 3Programming basics**

**Bartłomiej Zieliński, PhD, DSc**

Program:

- Command groups
- Addressing modes
- Idata structure
- Command list
- Example assembler program
- Example C program

- Basic properties
	- 111 commands (49 1B, 45 2B, 17 3B)
		- Transfer: idata←→idata (RAM, SFR), const→idata, A↔xdata, A←prog
		- Arithmetical/logical: add, sub, mul, div, shift, logical (or, and, xor operate on idata directly);
			- unsigned numbers, simple calc on signed (U2) and BCD
		- Jumps
			- Conditional depending on A, CY, bit (idata), cmp (A, Ri, idata)
			- Unconditional
			- To subroutines (procedure calls)
		- Bit: and, or, not bit (idata)
			- Bit accumulator = CY
		- No I/O or control commands  $\rightarrow$  SFR commands

- Addressing modes
	- PROG
		- Immediate (direct argument)
			- E.g., lcall, ljmp
		- Indirect (16-b base reg + A)
			- Movc only
	- –— Jumps
		- Direct
			- 16-b address (within 64K: ljmp, lcall)
			- 11-b address (within 2K page: ajmp, acall)
		- Relative to PC
			- 8-b offset in U2 (-128..+127 bytes from next command)
		- Indirect
			- (DPTR + A)

- Addressing modes
	- –— IDATA
		- By register name (R0..R7, ACC, DPTR)
		- Direct (8-bit addr in command)
			- SFR 128...255, memory 0…127
		- Register indirect
			- @R0, @R1: 0…127(255)
		- Direct bit
			- IDATA addresses 32-47, some SFR
	- –— XDATA
		- Indirect (movx command)
			- @R0, @R1 8-bit address
			- @DPTR 16-b address

• Internal data memory organisation

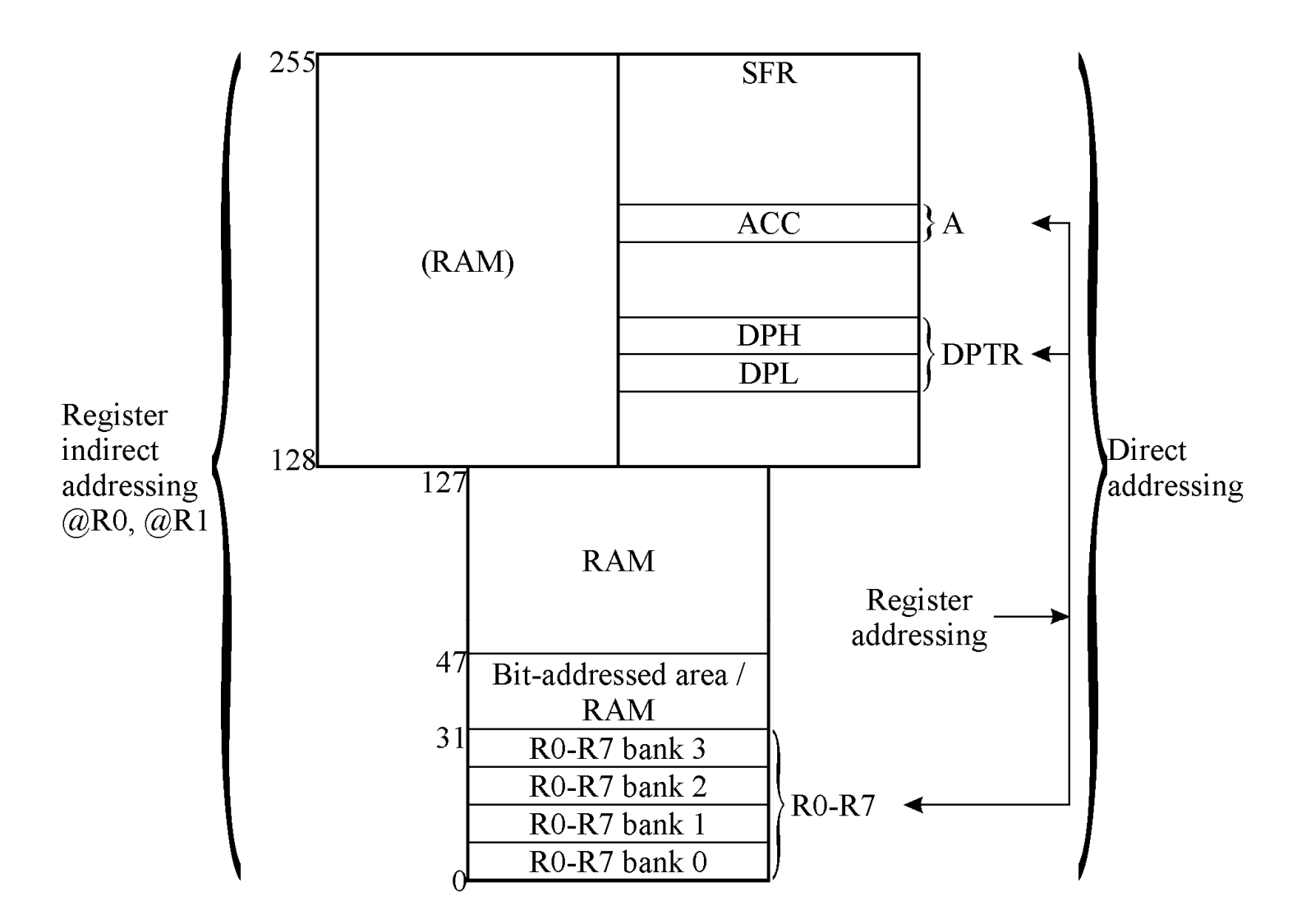

- Command list
	- –— Notation:
		- Rr = R0…R7
		- Ri = R0…R1
		- Ad = 8-b direct address
		- n = 8-b direct argument
		- nn = 16-b direct argument

• Command formats

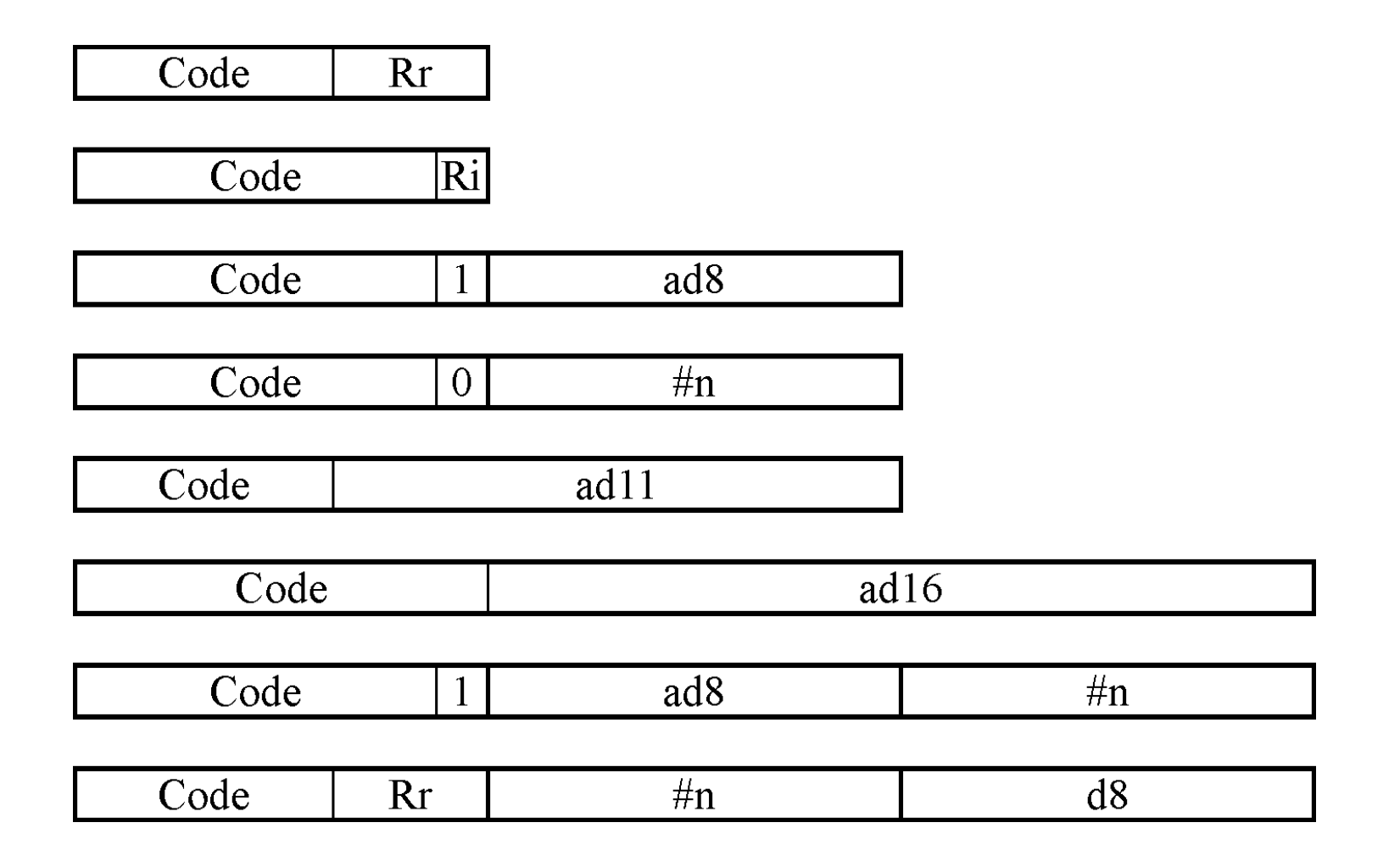

- Command list data transfer
	- – mov (8-b transfer)
		- A, Rr / Rr, A
		- A, ad / ad, A
		- A, @Ri / @Ri, A
		- A, #n
		- Rr, ad / ad, Rr
		- Rr, #n
		- ad1, ad2
		- ad, @Ri / @Ri, ad
		- @Ri, #n
		- ad, #n
	- – mov (16-b transfer)
		- dptr, #nn

- Command list data transfer
	- –— xch
		- A, Rr
		- A, ad
		- A, @Ri
		- Xchd A, @Ri;  $\overline{\mathsf{A}}_{0..3} \Longleftrightarrow (\mathsf{Ri})_{0..3}$
	- movx
		- A, @Ri / @Ri, A
		- A, @dptr / @dptr, A
	- movc
		- A, @A+DPTR; A=(A+DPTR)
		- A, @A+PC; A=(A+PC)

- Command list arithmetical/logical
	- Add/addc/subb
		- A, Rr
		- A, ad
		- A, @Ri
		- A, #n
	- – Anl/orl/xrl
		- A, Rr
		- A, ad
		- A, @Ri
		- A, #n
		- Ad, A
		- Ad, #n

- Command list arithmetical
	- $-$  inc/dec
		- $\bullet$  A
		- $\cdot$  Rr
		- Ad
		- $\bullet$  @Ri
	- $-$  Inc DPTR
	- $-$  Mul ab; b.a=a $\times$ b
	- Div ab; a=a/b (no remainder)
	- Da a; decimal correction

- Command list
	- –— Clr, swap, cpl, rl, rlc, rr, rrc

 $\bullet$  A

- Clr a; A=0
- Swap;  $\mathsf{A}_{0..3}{\Longleftrightarrow}\mathsf{A}_{4..7}$
- Cpl; complement

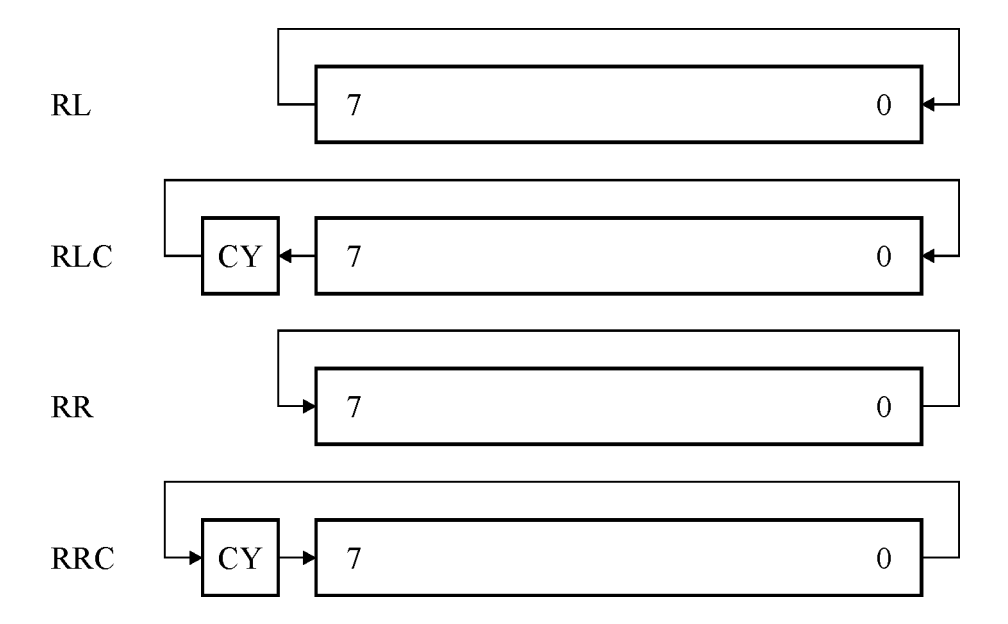

- Command list bit manipulation
	- –— Clr/setb/cpl
		- $\bullet$  C
		- Bit
	- –— And/orl
		- C, bit
		- C, /bit
	- –— Mov
		- C, bit
		- Bit, C

- Command list jumps
	- –Ajmp adr11
	- –— Ljmp adr16
	- –– Sjmp d8
	- –Jmp @A+DPTR
	- –Jc/jnc/jz/jnz d8
	- –Jb/jnb/jbc bit, d8
	- –– Cjne
		- A, ad, d8
		- A, #n, d8
		- Rr, #n, d8
		- @Ri, #n, d8
	- –— Djnz
		- Rr, d8
		- Ad, d8

- Command list
	- –— Calls/returns/stack
		- Acall adr11
		- Lcall adr16
		- Ret
		- Reti
		- Push /pop ad
	- – $-$  And finally the most important command in every microprocessor
		- NOP

- Example program
	- e watchdog" evr - "watchdog" expansion card for ISA-bus equipped microcomputer (e.g., IBM PC until abt. 2000)
	- – $-$  8051 as a peripherial  $\mu$ p
	- –– Communication using 2 registers
		- PC→8051 (command)
		- 8051→PC (status)
		- Both available for 8051 at any address
		- Interrupt-driven communication
	- – $-$  Fully software-defined "commands"

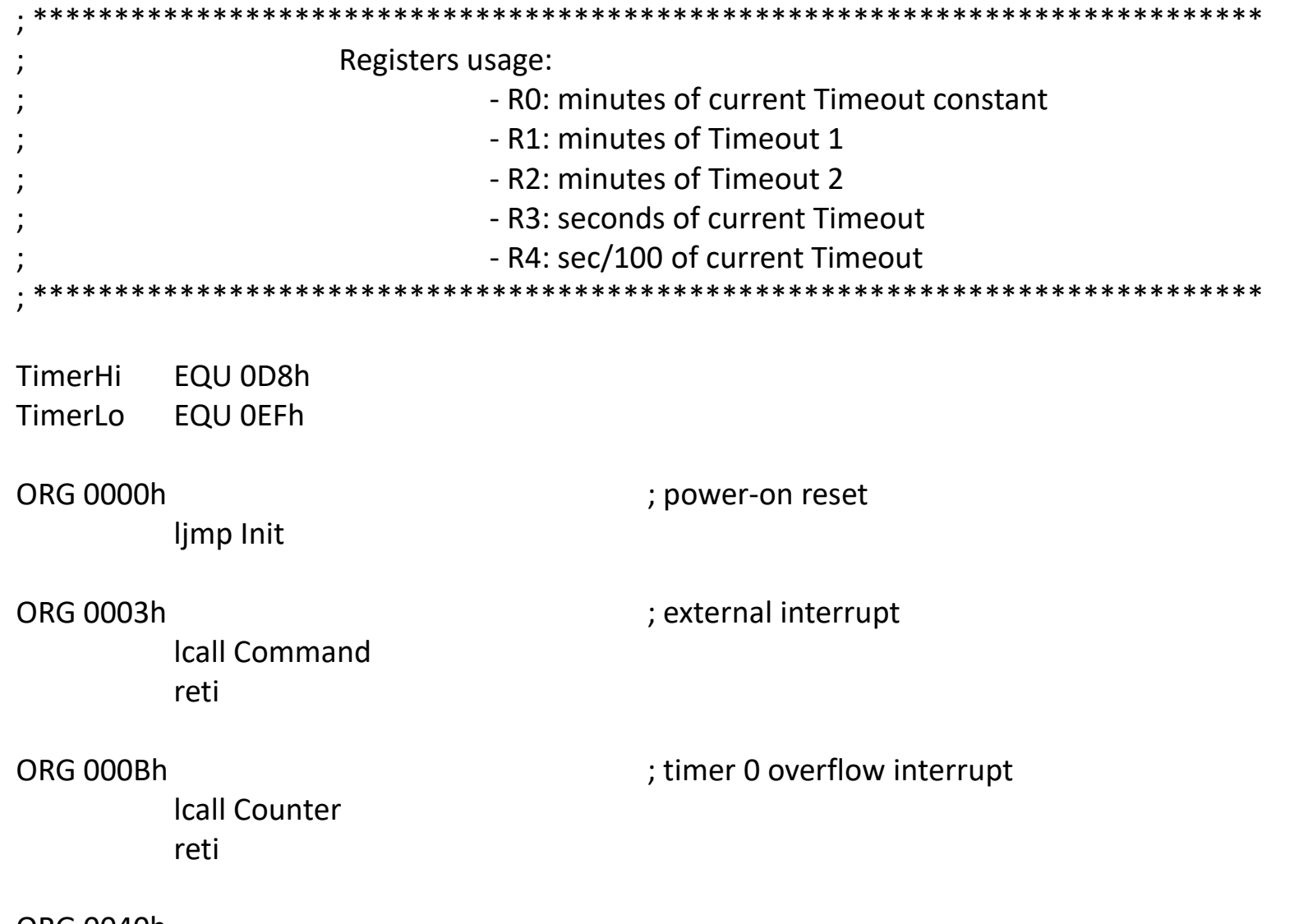

**ORG 0040h** 

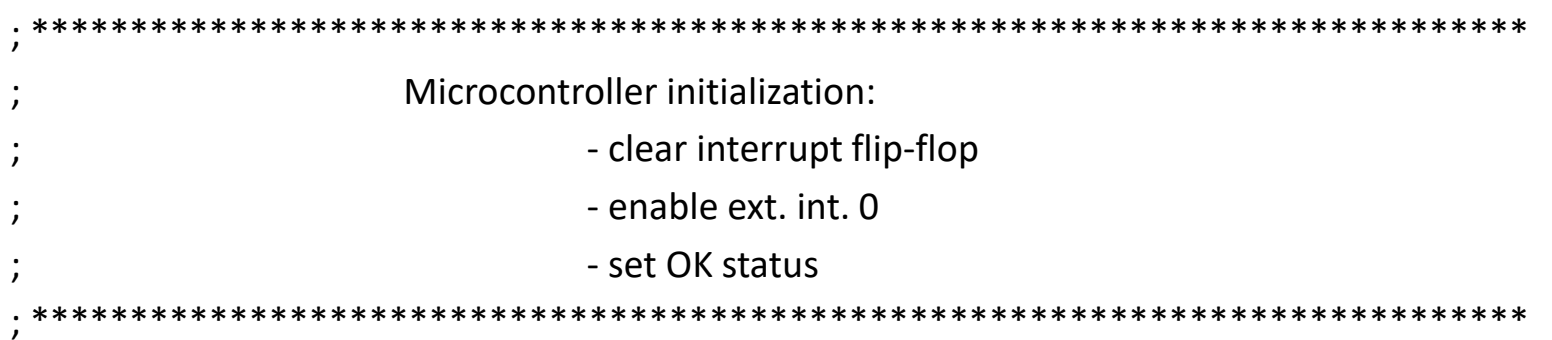

Init:

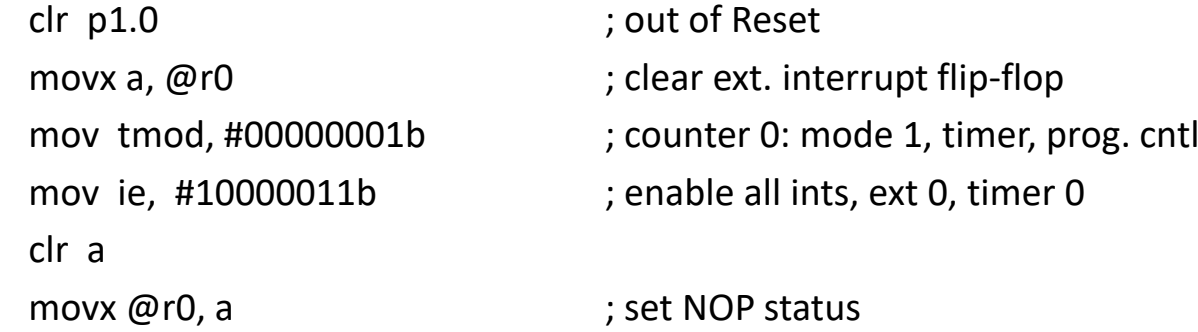

Itself:

ljmp Itself

; remain here forever

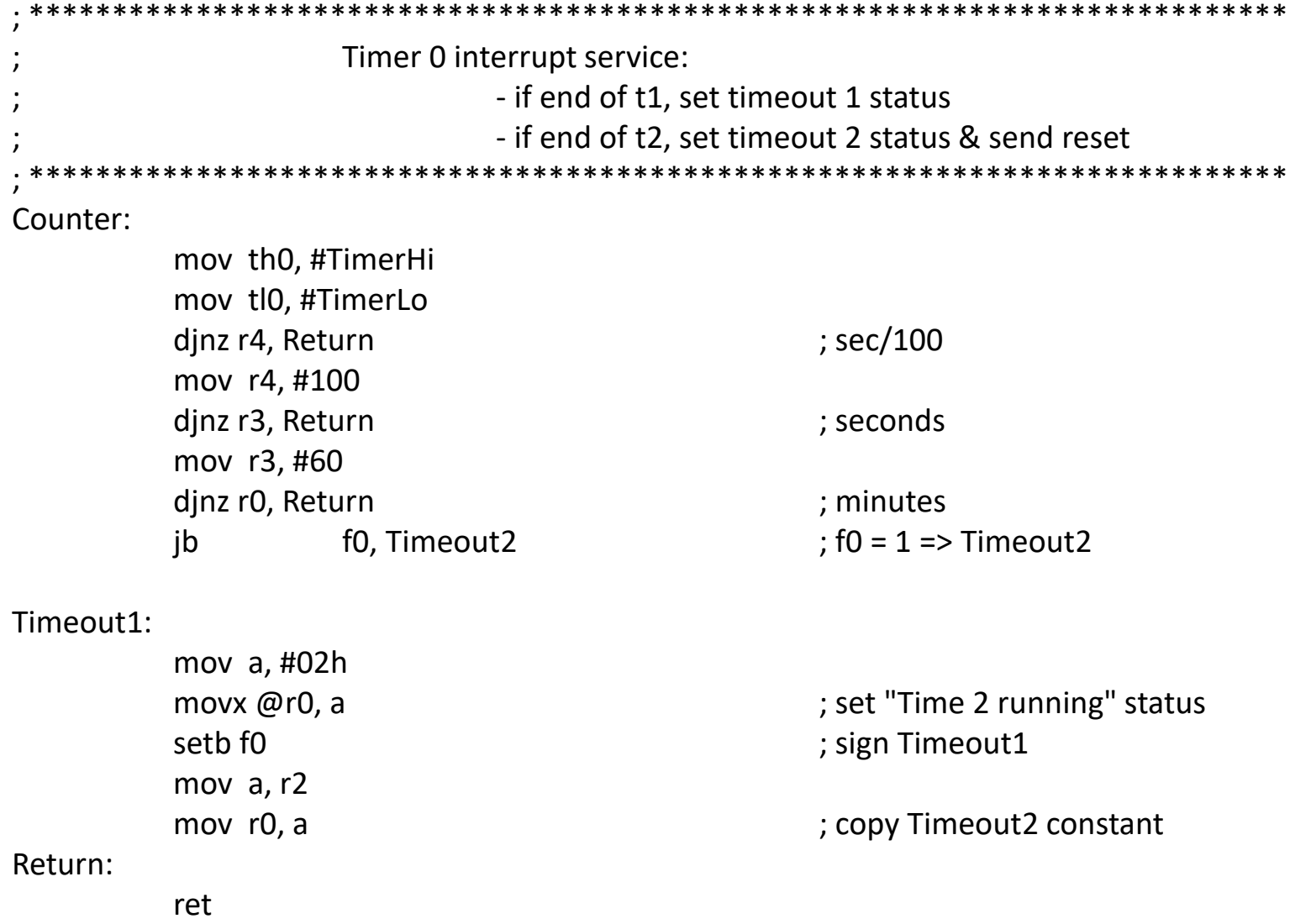

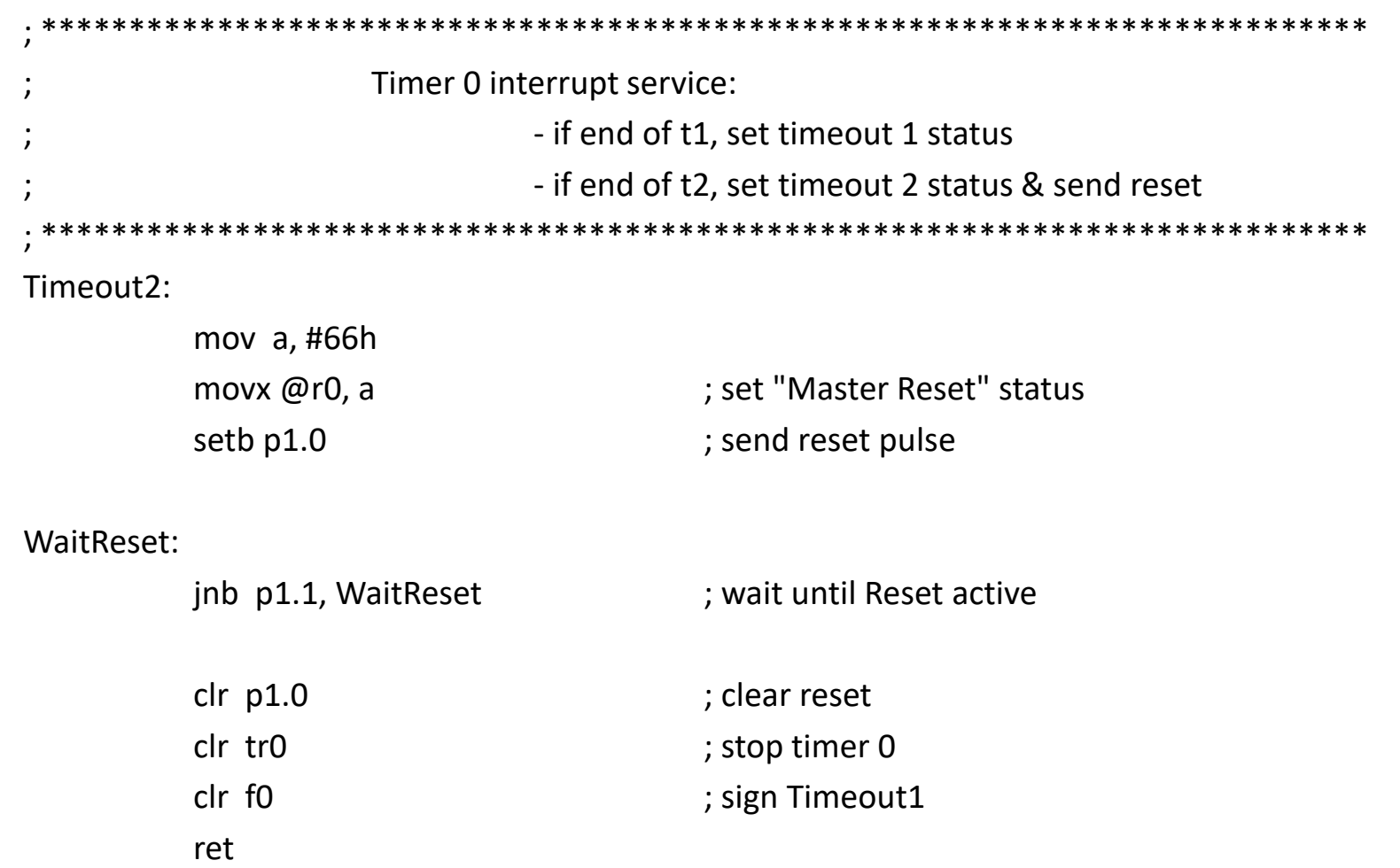

\*\*\*\*\*\*\*\*\*\*\*\*\*\*\*\*\*\*\* External Interrupt 0 service: - receive & execute command: - x1h: Time1: set Timeout 1 period as x - x2h: Time2: set Timeout 2 period as x - 03h: StartCnt: start counter with Timeout 1, enable counter 0 int. - 04h: StopCnt: stop counter, disable counter 0 int. - 05h: ResetCnt: start counter with Timeout 1 - anything else is bad command, so we ignore it \*\*\*\*\*\*\*\*\*\*\*\*\*\*\*\*\*\*\* Command:

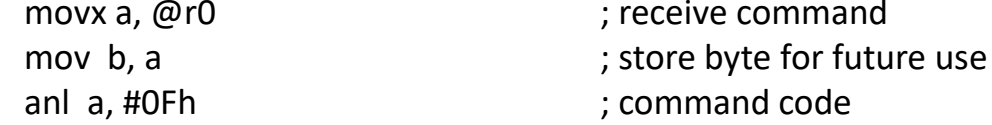

#### ChkTime1:

cjne a, #1, ChkTime2 call CalcTime mov r1, a ret

ChkTime2:

cjne a, #2, ChkStart call CalcTime mov r2, a ret

#### ChkStart:

ChkStop:

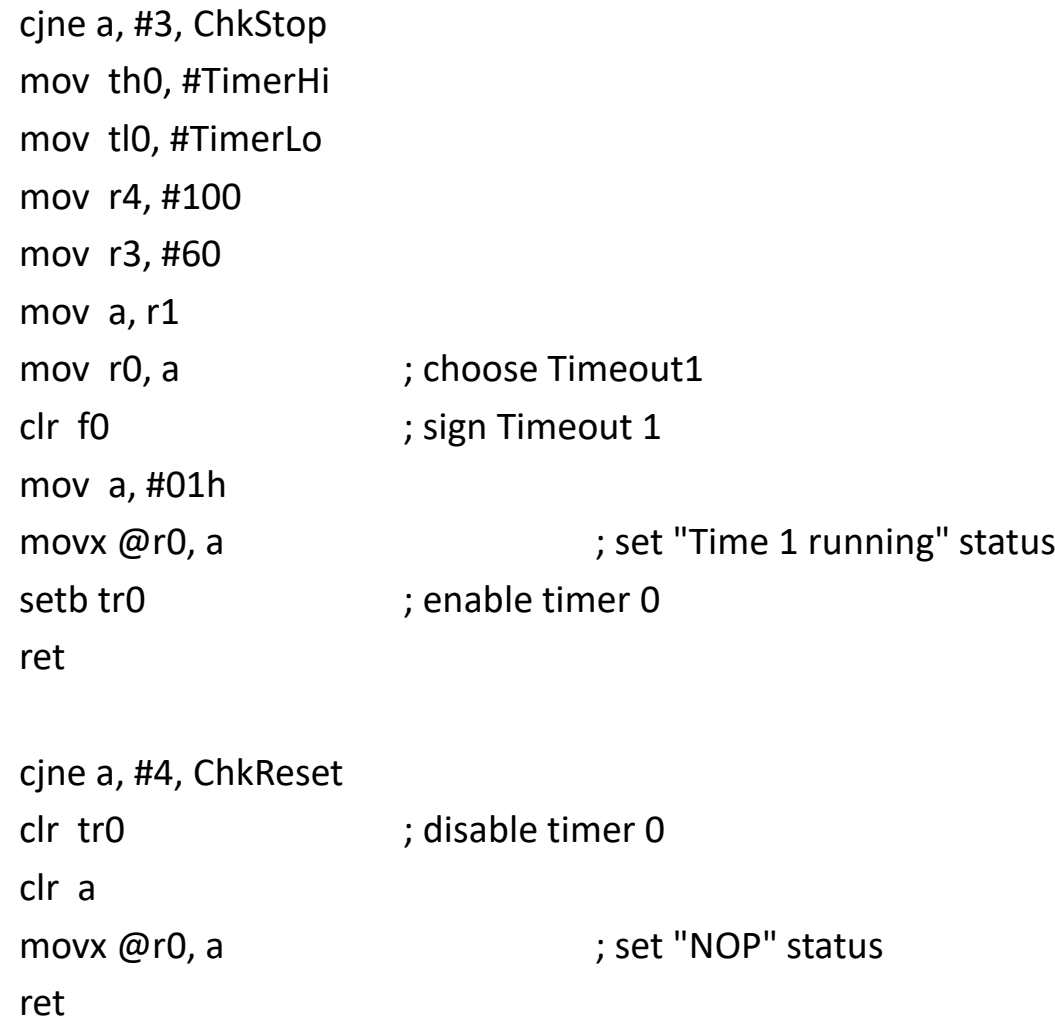

ChkReset:

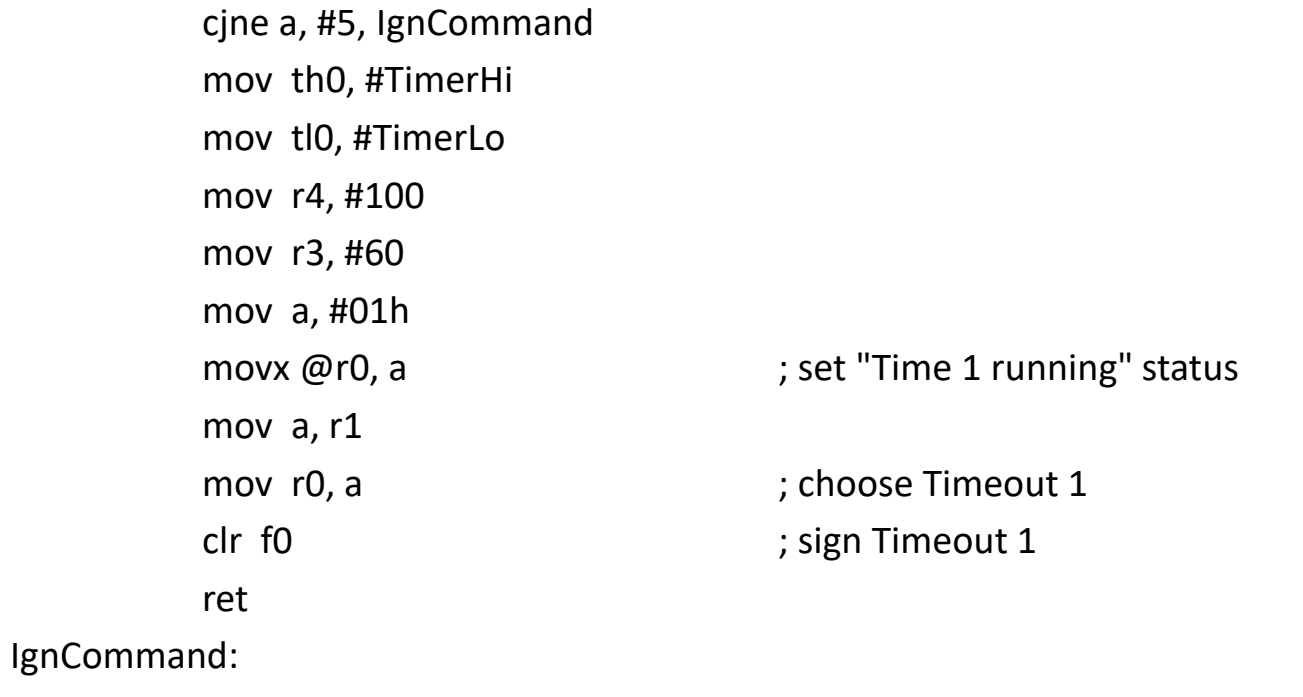

ret

#pragma language=extended  $\#$ include <io51.h>

#define TIMER\_HI 0xD8 #define TIMER\_LO 0xEF

idata char time1, time2; bit timeout2; xdata char status; xdata volatile char command; idata char hun, sec, min;

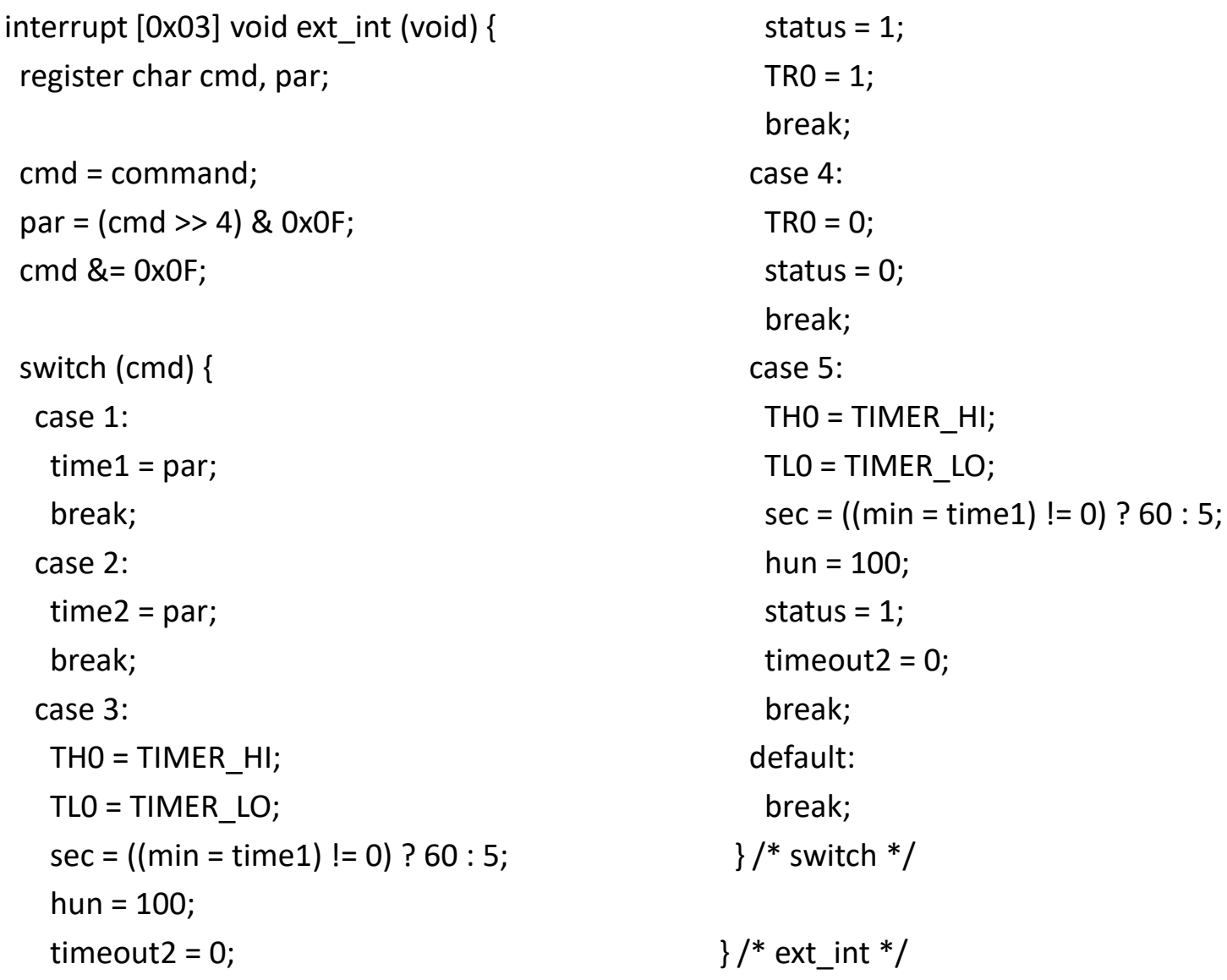

```
interrupt [0x0B] void clk_int (void) {
THO = TIMER HI;
TLO = TIMER LO;if (--hun)return;hun = 100;
 if (--sec)return;sec = 60;if ((time1 || time2) && --min)return;if (!timeout2){
  status = 2;
  timeout2 = 1;
  sec = ((min = time2) != 0) ? 60 : 5;} else {status = 0x66;
  P1.0 = 1;while (!P1.1);P1.0 = 0;TRO = 0;
                                                    timeout2 = 0;
                                                   \}/* if */return;\}/* clk int *//********************************/void main (void) {P1.0 = 0;ACC = command;TMOD = 0x01;IE = 0x83;status = 0;
                                                   while (1);} /* main */
```